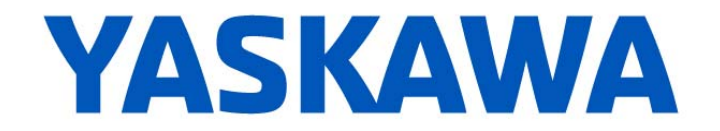

# **Release Notes for MotionWorks IEC**

## **Release 3.2.0 Build 197**

Yaskawa America, Inc. March 22, 2016

#### **1. New Features**

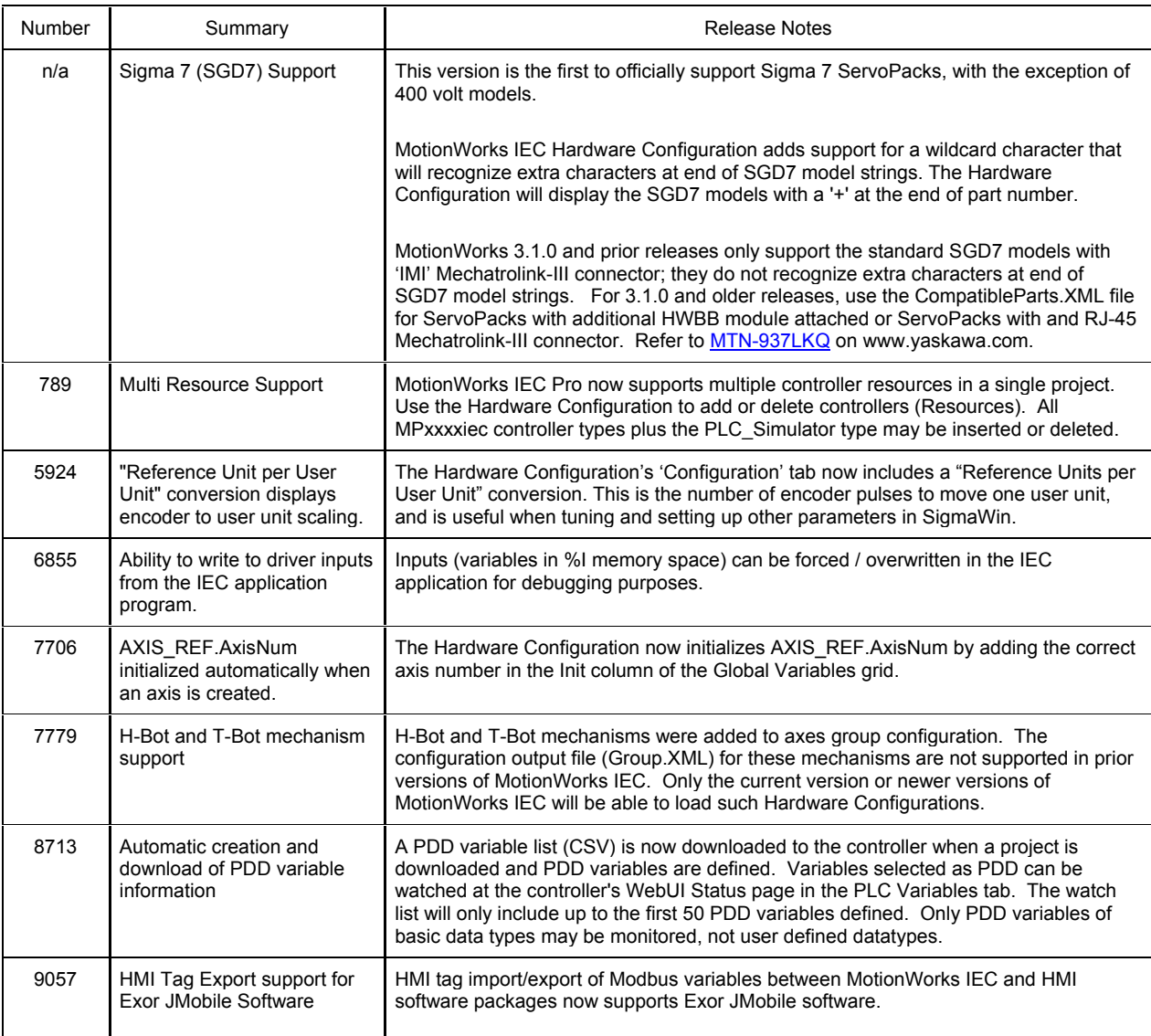

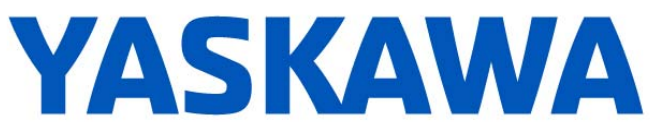

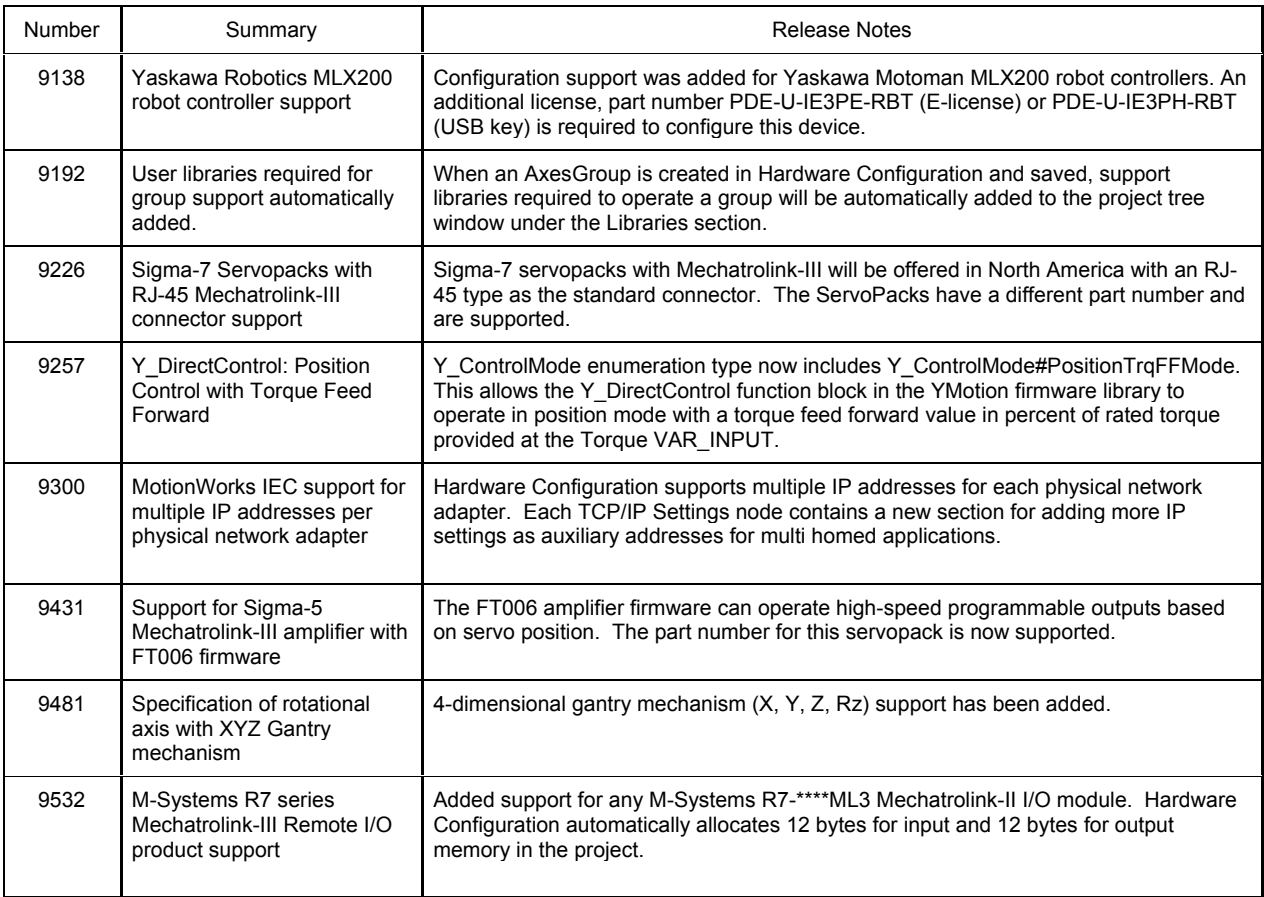

# **2. Important Changes**

The following features were modified and may cause minor compatibility issues with projects created in previous versions.

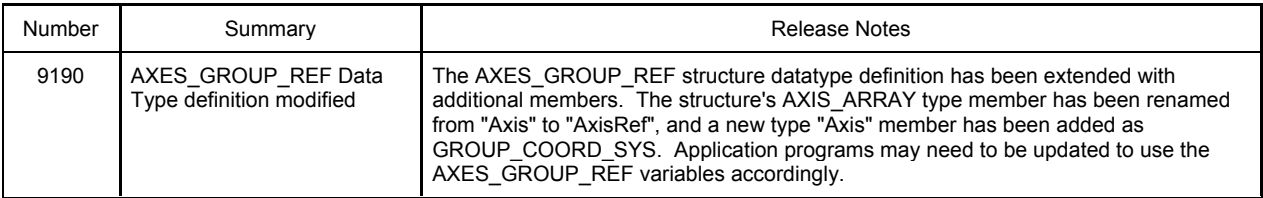

### **3. Bug Fixes**

The following issues were identified and fixed for this release.

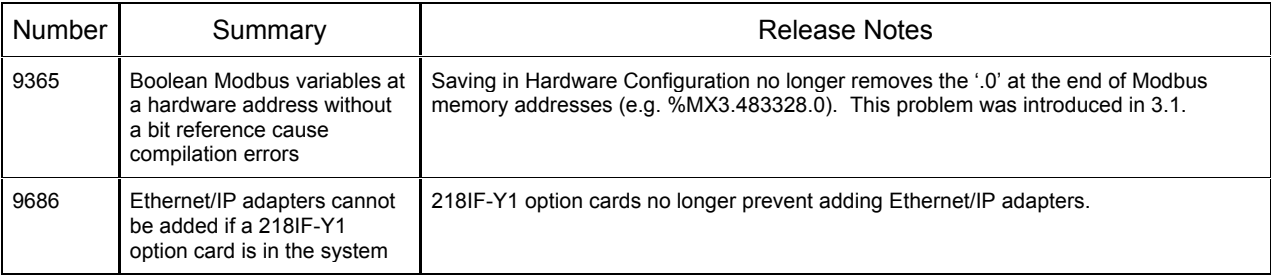

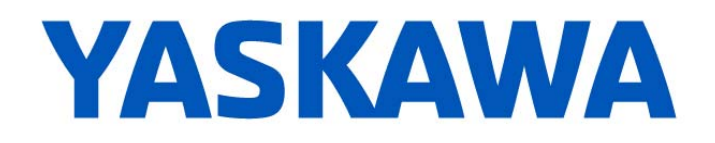

### **4. Known Issues**

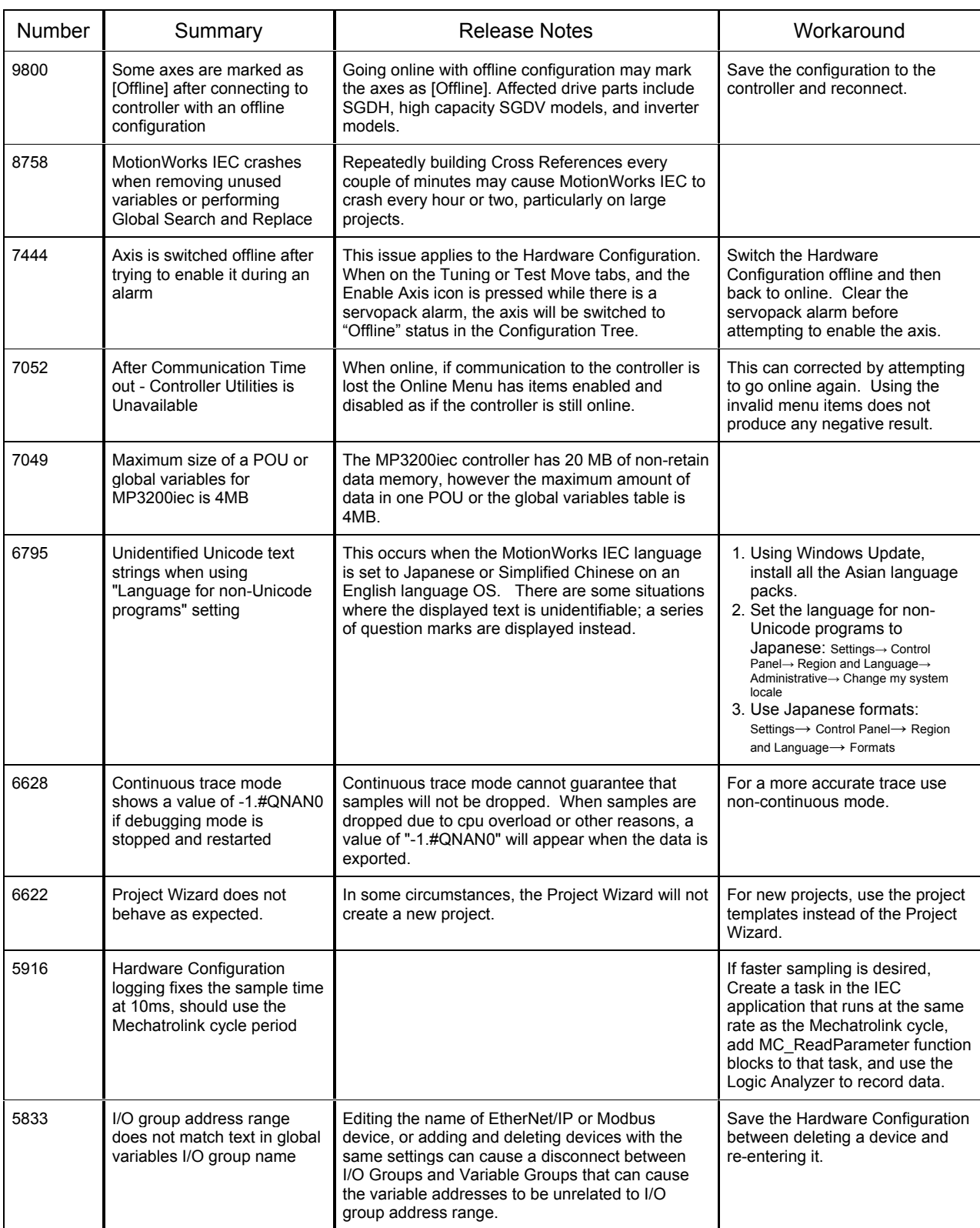

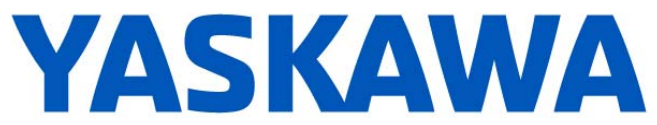

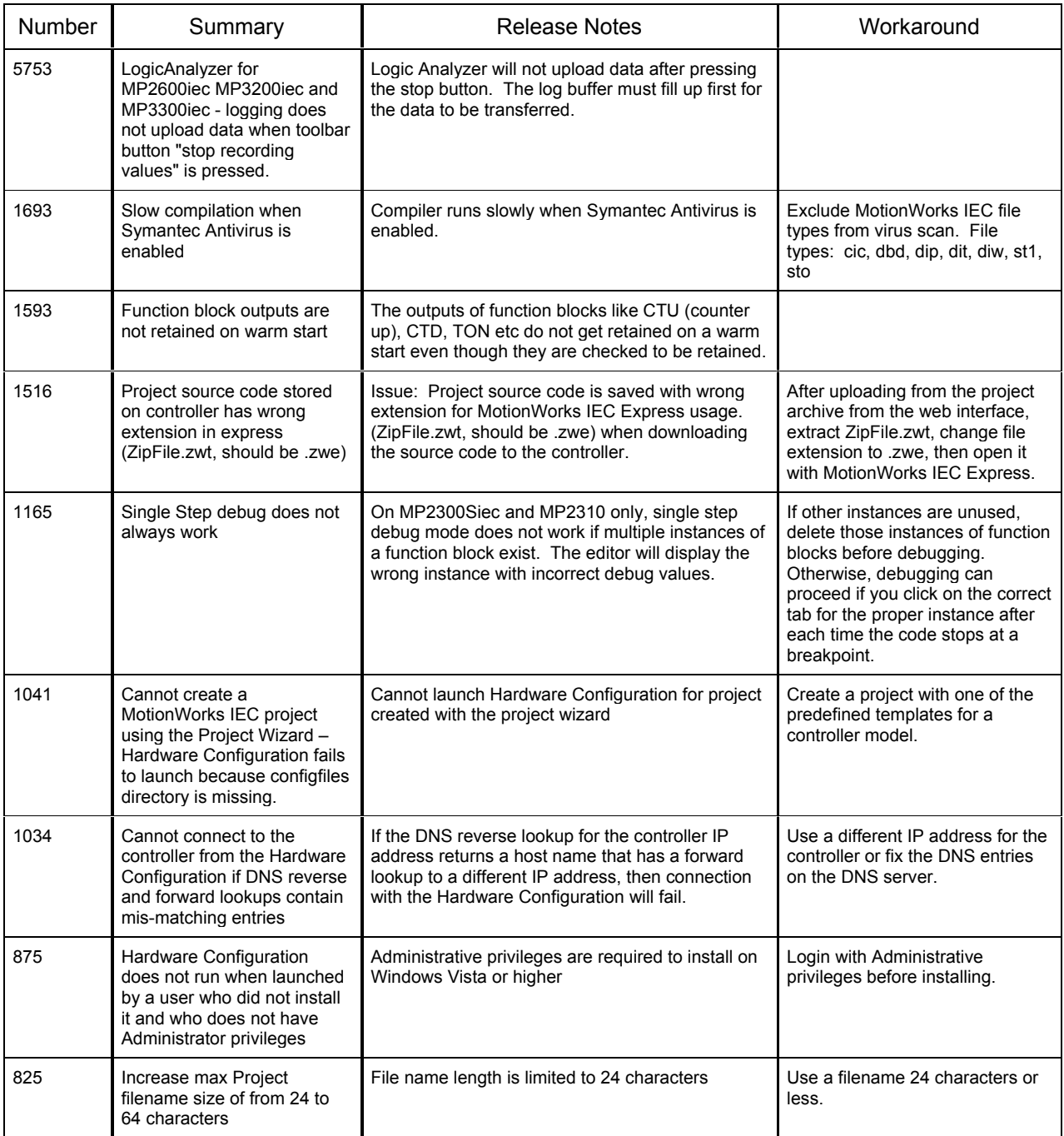